# **Business Research and Development Survey (BRDS): Human Resources Module**

**Form Menu** (operational screen) The respondent can read the instructions by clicking on the blue help button in the page header.

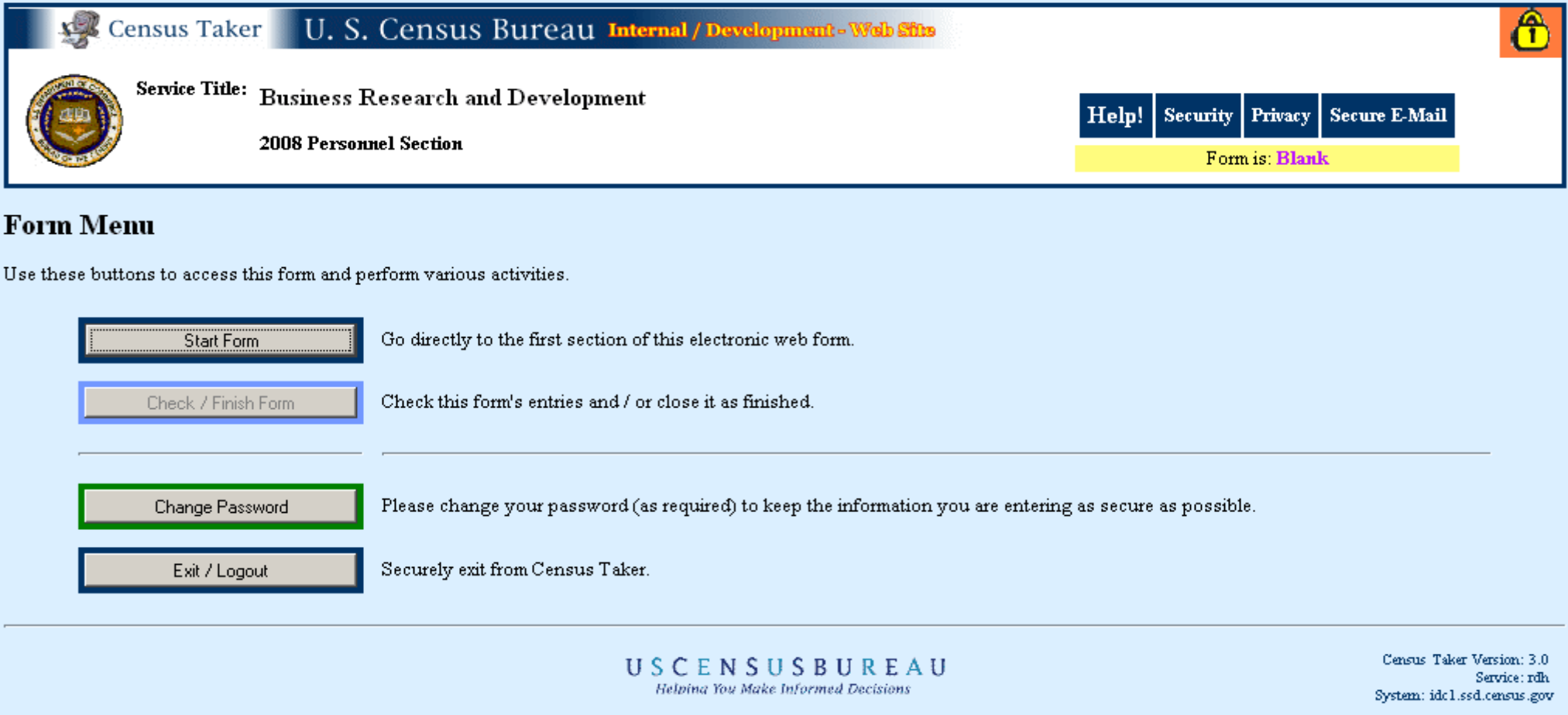

**Section 1** (content screen) Note: The company information will be pre-filled with the same information that appears on the paper form's mailing label.

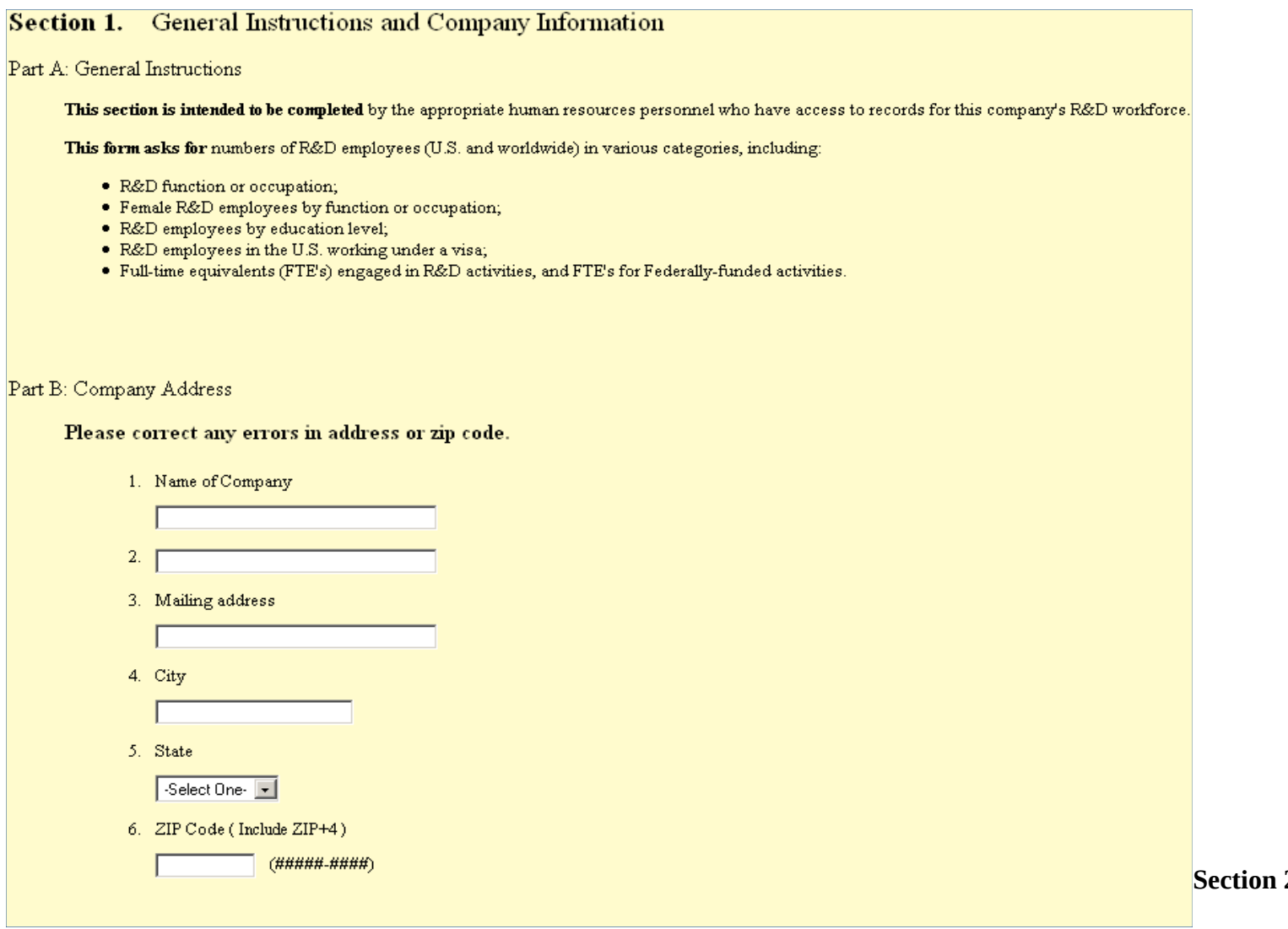

**Section 2**(content screen)

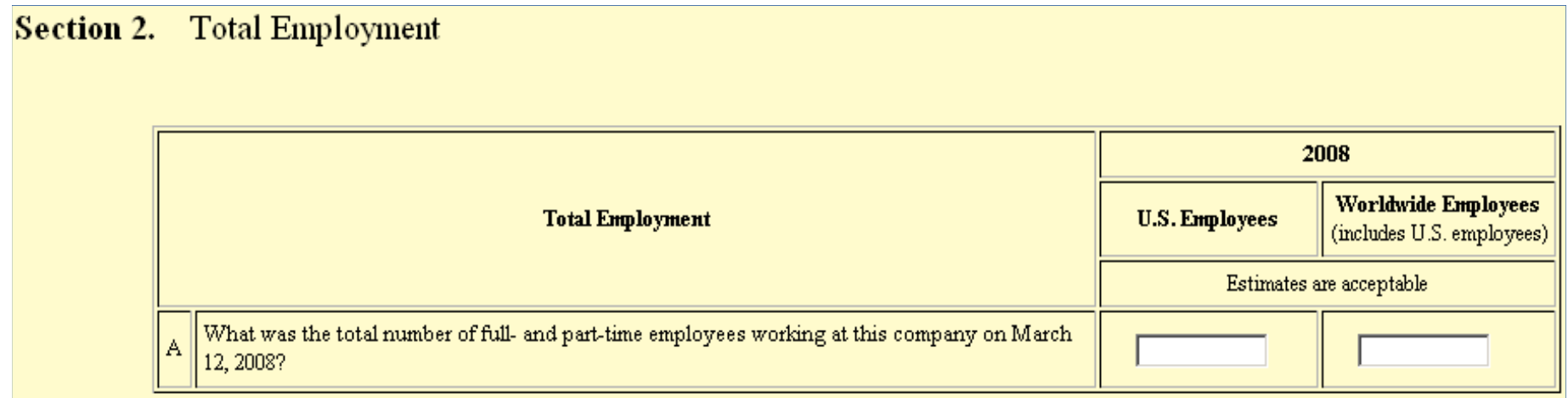

**Section 3 (content screen).** 

**Section 4** (content screen)

#### **Section 3.** R&D Employment by Function/Occupation

What was the number of full- and part-time employees working at this company on March 12, 2008, who worked on R&D projects/activities, by the following types of functions/occupation?

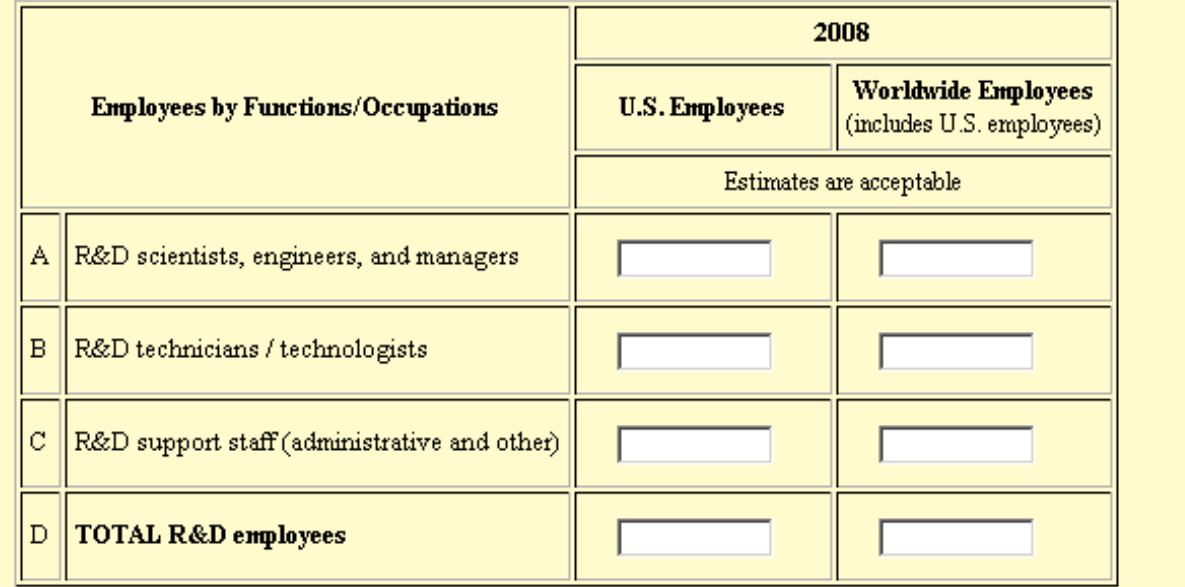

### Female R&D Employment by Function/Occupation **Section 4.**

Of the total number reported in the previous question, what was the number of full- and part-time FEMALE R&D employees on March 12, 2008 by functions/occupation?

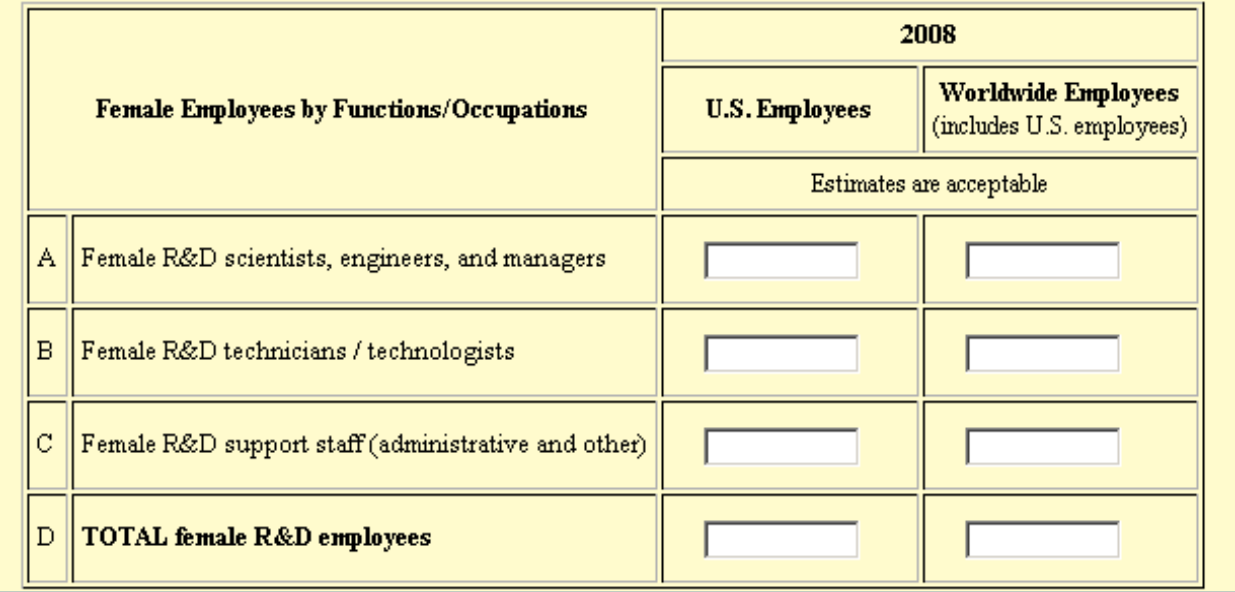

**Section 5** (content screen)

### R&D Employment by Educational Attainment **Section 5.**

Of the total number of R&D employees reported, and shown below, what was the number of full- and part-time employees on March 12, 2008 by educational attainment?

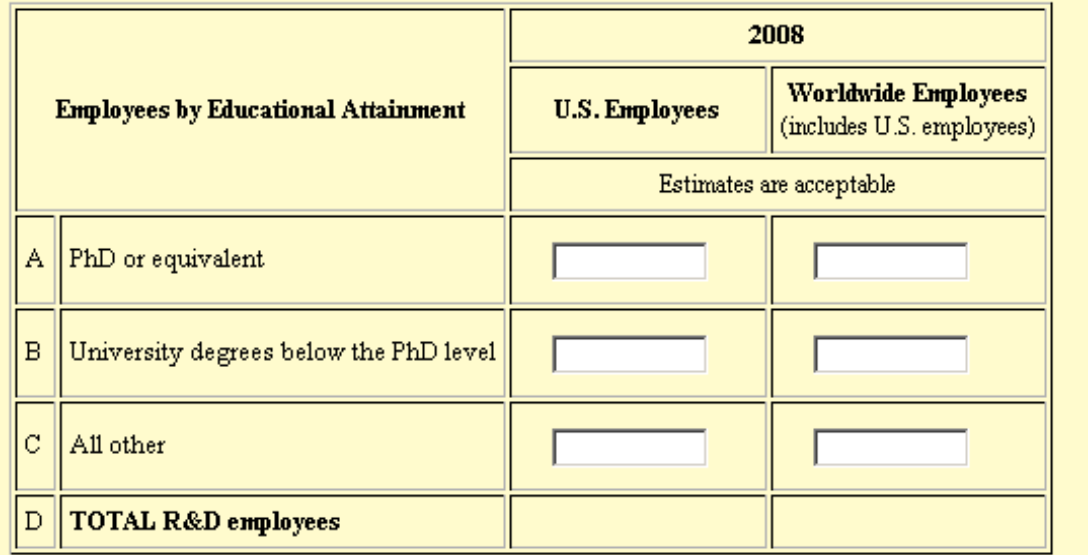

**Section 6 (content screen)** 

# Section 6. R&D Employees Working Under a Visa

Of the total number of R&D employees () working at this company within the United States and D.C., what was the number of full- and part-time employees who were employed under a visa (e.g., H-1B, L-1, etc.)?

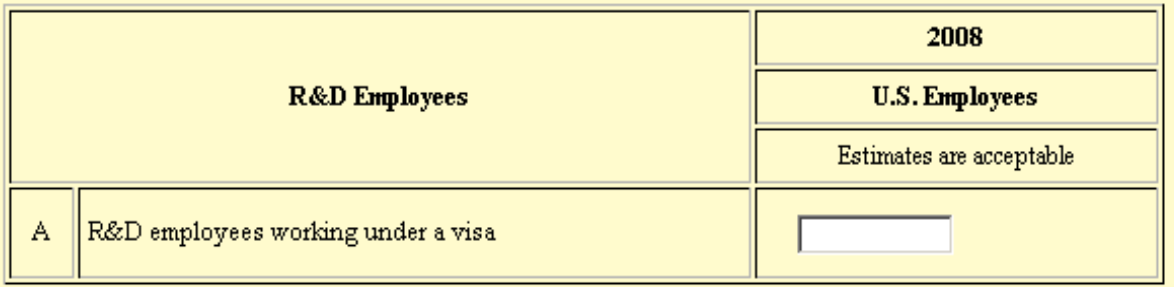

**Section 7 (content screen)** 

# **Section 7.** R&D Full-Time Equivalents

# Part A.

What was the number of full-time equivalents (FTE's) working on R&D projects/activities?

## How to calculate FTE's:

- . For employees whose activities are not solely devoted to RD, use the proportion of their time that is devoted to RD to compute the number of full-time equivalents.
- . For company employees performing ONLY RD, count the number of full-time scientists and engineers employed as of January 1, 2008.

NOTE: This number may be different from that reported for total employees on March 12, 2008.

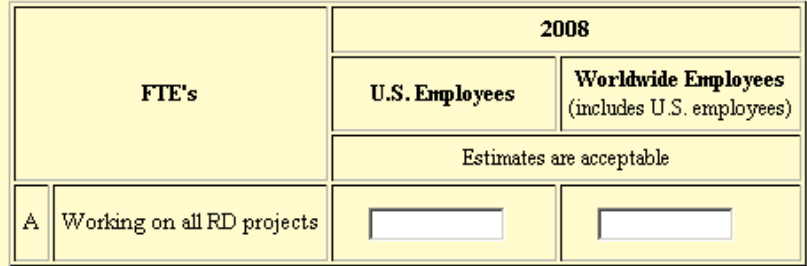

# Part B.

Of the FTE RD employees reported above, what was the number of FTE's that worked on FEDERALLY FUNDED R&D projects/activities (grants or contracts) during 2008?

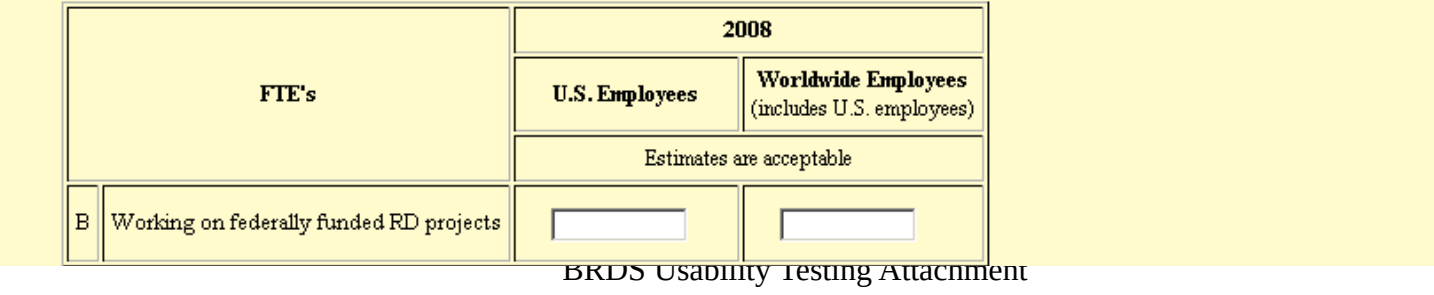

**End of Form Check** (operational screen)

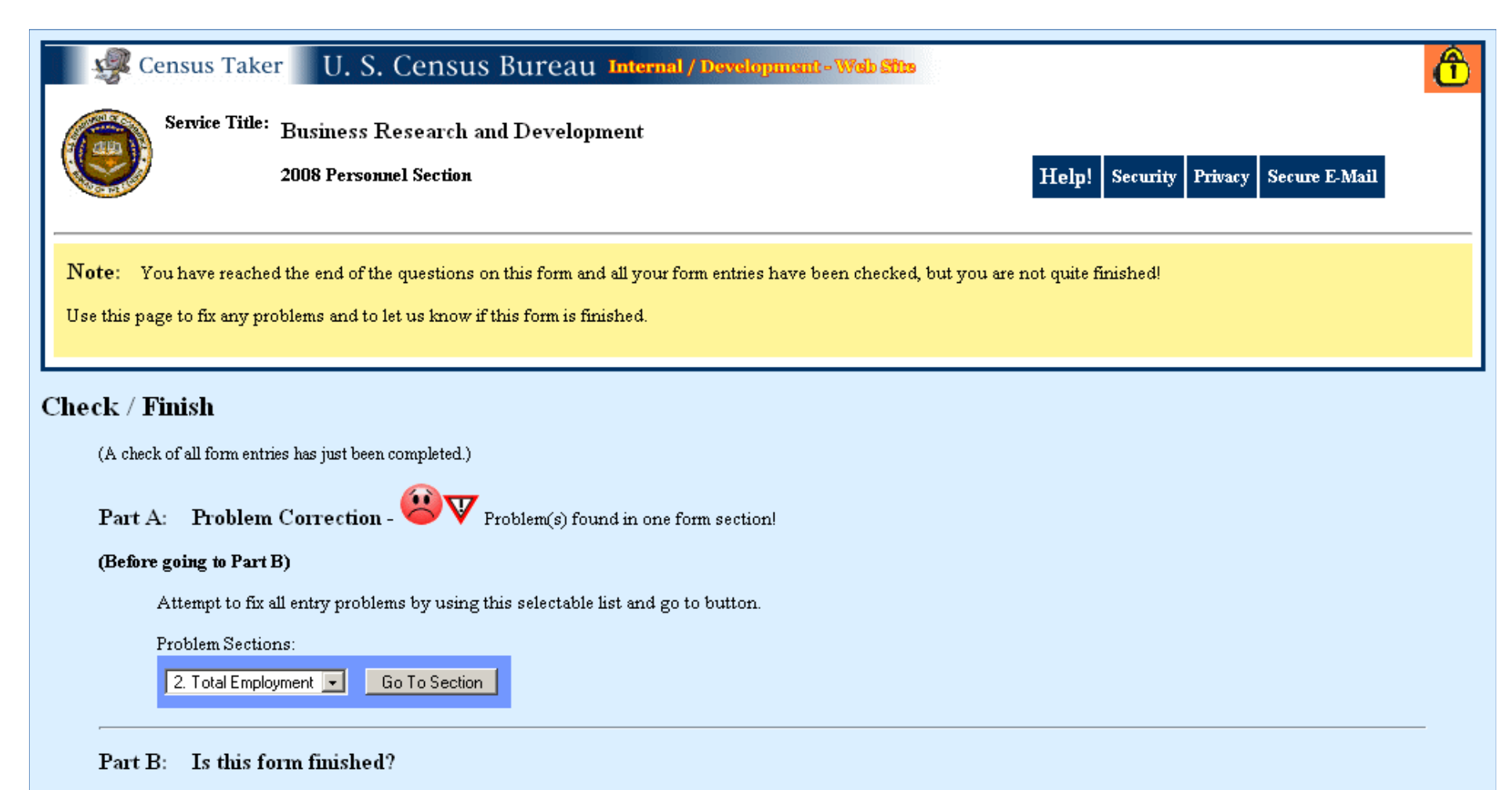

## (After Completing Part A)

Pick one of these two buttons to continue / finish up. Your choice here can always be changed at a later time.

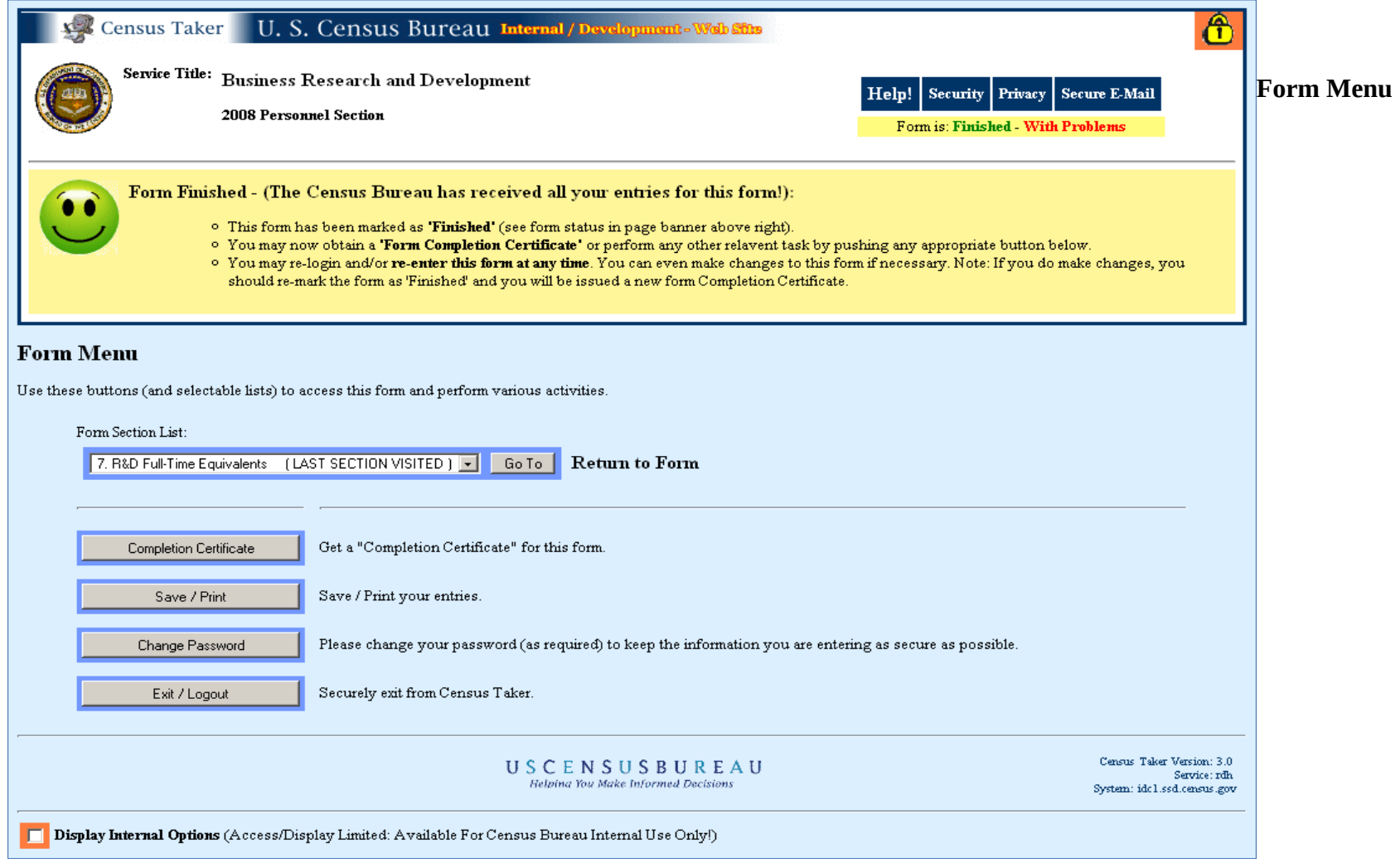